## Exercises for Course on Modeling and System Identification (MSI) Albert-Ludwigs-Universitat Freiburg – Winter Term 2021-2022 ¨

## Exercise 2: Statistics + Parameter Estimation (to be returned on November, 8th, 9:00 a.m.)

Prof. Dr. Moritz Diehl, Katrin Baumgärtner, Yizhen Wang, David Berrazueta, Mohammed Hababeh

In this exercise you get to know some matrix properties. In addition, you investigate some important facts from statistics in numerical experiments.

Please hand in the MATLAB tasks through Grader (<http://grader.mathworks.com>). Penand-paper exercises can be uploaded on the Ilias course page as a pdf or handed in during the lecture.

## Exercise Tasks

1. ON PAPER: The covariance matrix of a vector-valued random variable  $X \in \mathbb{R}^n$  with mean  $\mathbb{E} \{X\} = \mu_X$  is defined by

$$
cov(X) := \mathbb{E}\left\{ (X - \mu_X) (X - \mu_X)^\top \right\}.
$$

Prove that the covariance matrix of a vector-valued variable  $Y = AX + b$  with constant  $A \in \mathbb{R}^{m \times n}$ and  $b \in \mathbb{R}^m$  is given by

$$
cov(Y) = A cov(X) AT.
$$

(2 points)

2. ON PAPER: Suppose we are measuring a constant  $x_0 \in \mathbb{R}$  perturbed by random independent noise  $\epsilon$  with mean  $\mu_{\epsilon} = 0$  and variance  $\sigma_{\epsilon}^2 > 0$ , i.e. we have

$$
x = x_0 + \epsilon.
$$

- (a) State the mean  $\mu_x$  and the variance  $\sigma_x^2$  of the random variable x. (1 point)
- (b) Let  $x(n) = (x_1, \ldots, x_n)$  denote a sample of n observations of x. The sample mean is given by  $\bar{x}(n) = \frac{1}{n} \sum_{i=1}^{n} x_i$  and it is an unbiased estimator of the mean  $\mu_x$ . What is the variance of  $\bar{x}(n)$ ? (1 point)
- 3. ON PAPER: Let  $X \in \mathbb{R}^n$  be a vector-valued random variable with mean  $\mu \in \mathbb{R}^n$ . Show that the covariance matrix  $cov(X)$  can also be calculated by

$$
cov(X) = \mathbb{E}\left\{XX^{\top}\right\} - \mu\mu^{\top}
$$
\n(2 points)

4. MATLAB: Consider the following experimental setup, where we measure the temperature-dependent expansion of a steel bar. Here  $L_0$  [cm] is the length of the bar at the beginning of the experiment and  $L(T)$  [cm] represents the length of the bar at temperature T [K]. The following relationship holds, between the length of the bar at temperature  $T_0$  [K]:  $L_0 = L(T_0)$ . We define  $\Delta T := T - T_0$  as the independent variable. Furthermore, we define  $A := \alpha \cdot L_0$  [cm/K], where  $\alpha$  [1/K] is the specific expansion coefficient. Then

$$
L(\Delta T(k); A, L_0) = A \cdot \Delta T(k) + L_0.
$$
\n<sup>(1)</sup>

Below, you find the datapoints. Using the data, you will compute estimates for the parameters  $A$ and  $L_0$ . The following MATLAB commands might be helpful: help, plot, hold on, sum, linspace, polyfit.

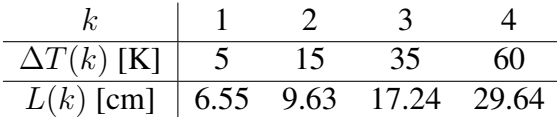

- (a) Plot the  $\Delta T(k)$ ,  $L(k)$  relation using 'x' markers.
- (b) Compute the experimental values for the parameters  $A$  and  $L_0$  using the model from above. Minimize the sum of squared distances to find the solution, i.e.

minimize 
$$
\sum_{k=1}^{4} d_k (A, L_0)^2
$$
, (2)

where the distance  $d_k$  is given by

$$
d_k(A, L_0) = L(k) - L(\Delta T(k); A, L_0).
$$

Plot the fit  $L(\Delta T(k)) = A \cdot \Delta T(k) + L_0$  through the  $\Delta T(k)$ ,  $L(k)$  data.

(*Hint 1*: Compute the solution by setting the gradient of the objective function with respect to the parameters  $(A, L_0)$  to zero, i.e.  $\nabla_{(A, L_0)} \sum_k d_k^2 = 0$ . This will give you a  $2 \times 2$  linear system. Check if the objective function is convex!)

(*Hint 2*: You can use polyfit to check your results.)

(c) Now, use a third order polynomial and fit it to the data. Again minimize the sum of squared distances to find optimal values for the coefficients of your model equation. Plot the fit in the same figure as before.

(Hint: You can use polyfit to compute the fit.)

(d) You take another measurement: at  $\Delta T = 70$ K you measure a length of  $L = 32.89$  cm. You can use this additional datapoint to validate your fit. Therefore plot it in the existing plot. (Answer on paper:) Which fit looks more reasonable to you?

(Hint: The phenomenon of fitting a model to a data set which then does not pass validation is called 'overfitting'.)

(4 points)

*This sheet gives in total 10 points.*